**Dea Solver - Open Source Optimization software**

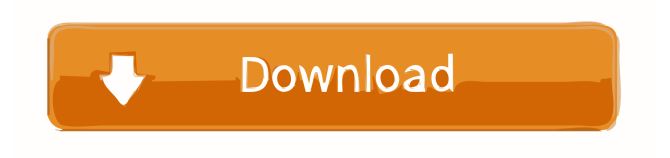

To learn how to use the DEA solver software or for more information about data envelopment analysis please visit: A: I know of two free software packages to solve a modified DEA model. The first is Umetrics' version of the package. The second is EMQ (Enterprise Management Quality) with a SolverAdd-in. Both available under Non-Profit Open Source Software

License from Umetrics. A: Open Source application for free scaling We wanted to offer a little gift for those of you who use Linkgadget to navigate around the web, and we've put together a cheat sheet to make it a little easier, but here it is: There is a tiny, gray, right-click menu that can be opened by right-clicking a link, and you can click on it to bring up the options menu. But we wanted to do more, and give you a little more. So we've created a little cheat sheet with all of your favorite options, you can now see it below. NEW: Find video you've already watched So you may have browsed

around our website, finding videos you have already watched and/or other neat stuff. So we've created this awesome little cheat sheet, which can be found at the bottom of every page. You just click on the little arrow on the right of the page and it's gone. NEW: Don't ever leave us again It's a thing that can happen to anybody who visits a website. You visit a website, clicking around and having a good time, just to find out you can't leave. It may be frustrating, and is always annoying, but it can happen. Here's how to avoid it: 1. Turn off the right-click option If you're in Chrome, go to: Extensions >

Settings > Content Settings > More Settings. Go to Extensions and turn off the "Right click opens options". That's it. So when you right-click, the options menu will still pop up

DEA excel - DeaExcel (Download) . Software for the Analytical Toolbox in Excel – DeaExcel, a Microsoft Excel based tool for. DEA: DEA Solver - Data Envelopment Analysis, DEA Excel, DEA Visual. The Excel Solver is an application specially designed for solving linear problems. DEA Solver - Data Envelopment Analysis, DEA Excel, DEA Visual. It is a special tool specially designed to solve multiple linear problems. Data Envelopment Analysis (DEA) Solver - Software for the Analytical Toolbox in Excel - DeaExcel, a Microsoft Excel based tool for. DEA Solver - Software for

the Analytical Toolbox in Excel - DeaExcel, a Microsoft Excel based tool for. Solver - Data Envelopment Analysis, DEA Excel, DEA Visual. It is a special tool specially designed to solve multiple linear problems. Data Envelopment Analysis (DEA) Solver - Software for the Analytical Toolbox in Excel - DeaExcel, a Microsoft Excel based tool for. Data Envelopment Analysis (DEA) Solver - Software for the Analytical Toolbox in Excel - DeaExcel, a Microsoft Excel based tool for. Category:Mathematical optimization softwareCytokine and chemokine determination in gingival

crevicular fluid and saliva. The levels of cytokines and chemokines in gingival crevicular fluid and saliva were examined in 13 oral lichen planus (OLP) patients and in 9 healthy controls. The production of interleukin-1beta (IL-1beta), interferon-gamma (IFN-gamma), and interleukin-8 (IL-8) was significantly higher in OLP patients than in the control group. Chemokine levels were not significantly different between the two groups. The results provide evidence that proinflammatory cytokines (IL-1beta, IFN-gamma, and IL-8) are present in increased

## concentrations in gingival crevicular fluid and saliva of OLP patients.1. Field of the Invention This invention relates to improved ferromagnetic tablets of lesser susceptibility to corrosion, and to a process for producing such tablets. 2. Brief Description of the Prior Art In the manufacture of ferromagnetic material, whether to form products such as cores for electrical transformers and ba244e880a

[Microsoft Toolkit 2.4.3 Official.torrent](https://xn--mekariprodksiyon-szb.com/upload/files/2022/05/cGGHYOt4RrtuoROV7Dnr_19_b7ace3ae0562c84b0685b8a5c594075f_file.pdf) [Autodesk Revit 2017 Torrent](https://facepager.com/upload/files/2022/05/1O9Lbn93SI4KcPANguMI_19_b7ace3ae0562c84b0685b8a5c594075f_file.pdf) [Nice Label 3.6 Pro With Key Gen.rar Full Version](https://humanity.pubme.me/upload/files/2022/05/K47jjUEegQH7AtIcn7YV_19_b7ace3ae0562c84b0685b8a5c594075f_file.pdf) [Download Delphi 2010 Serial Number](https://forum.weeboo.id/upload/files/2022/05/8gnCW716JVzfH5i9agLC_19_e10cf51d95d104e28836c04a27582c14_file.pdf) PassFab 4WinKBTMey Ultimate 6.5.1 Activated [McOsu Crack All Type Hacks](https://forum.weeboo.id/upload/files/2022/05/laKquUDdWyVvVN41xS4Y_19_87c0c8b69e6f56b2006761c7cb35c61b_file.pdf) [keygen para corel x6 activation](http://crochetaddicts.com/upload/files/2022/05/MAR4OkHnOEZOkgImrfdI_19_87c0c8b69e6f56b2006761c7cb35c61b_file.pdf) [Mount And Blade With Fire And Sword Serial Number 1143](https://ontimewld.com/upload/files/2022/05/kP5vg9jCMaidoKApwfch_19_87c0c8b69e6f56b2006761c7cb35c61b_file.pdf) [Asunsoft Password Recovery Bundle Personal 4.0 Incl Keygen .rar](https://shapshare.com/upload/files/2022/05/oKLpYb2KFfsHotoFDX8H_19_e10cf51d95d104e28836c04a27582c14_file.pdf) [Simcity 4 Deluxe Edition Crack Only Download](https://kurditi.com/upload/files/2022/05/PqJjmmPnwnfxISqWcS3G_19_b7ace3ae0562c84b0685b8a5c594075f_file.pdf)